# **GPS Walker Quick Start Guide**

## **• Keys and Ports**

F:Menu

G: Control key

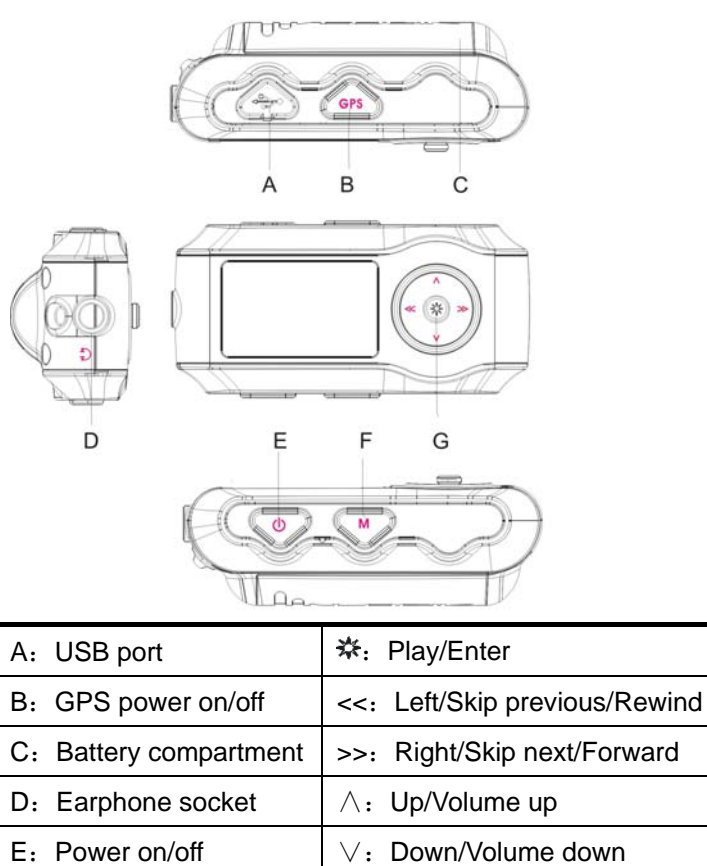

#### y **GPS function**

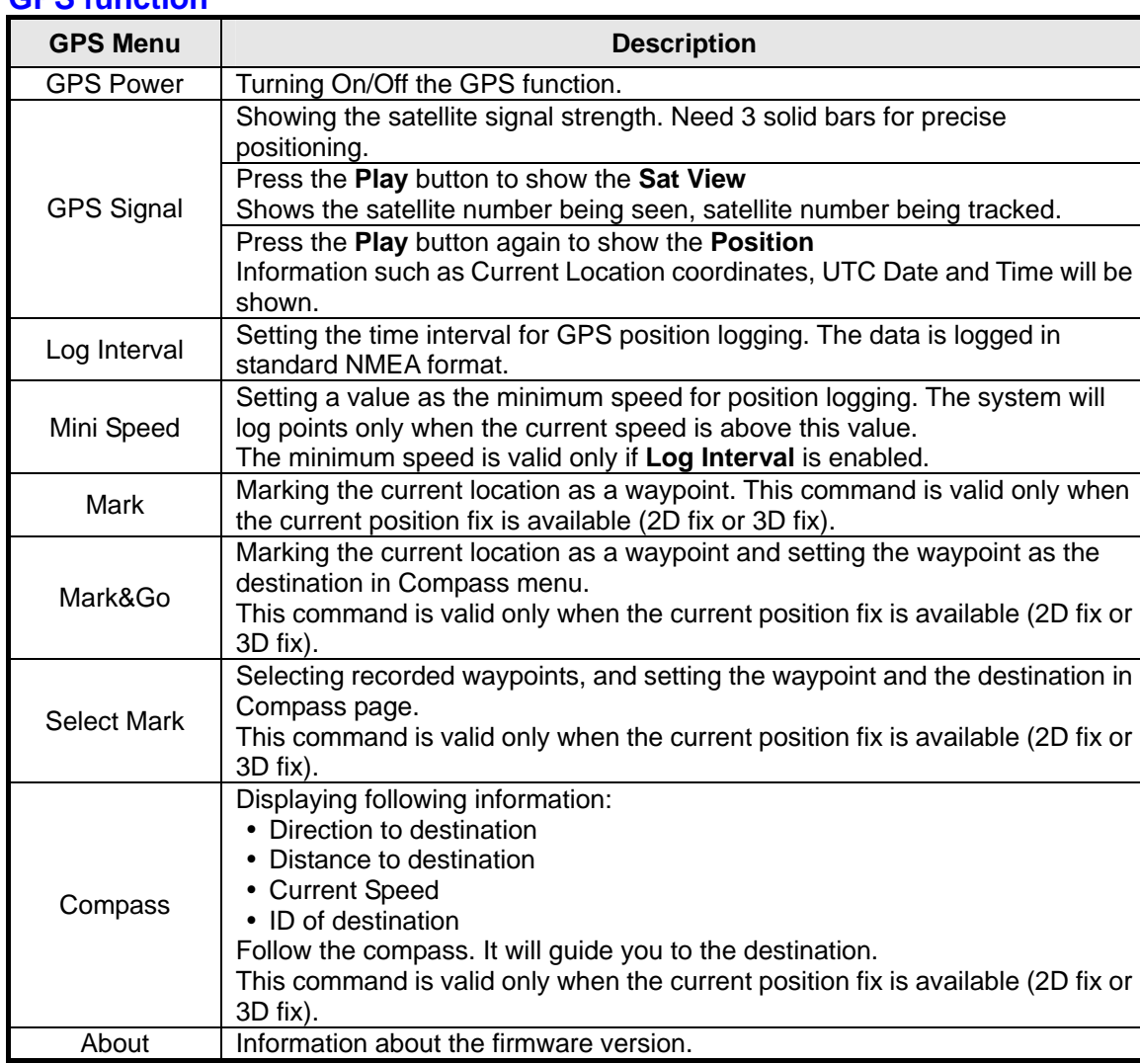

Please visit www.locosystech.com to download User Manual

### y **GPS F/W upgrade**

Use the MP3Updater.exe to upgrade firmware.

You can download MP3Updater.exe and other utilities at www.locosystech.com

#### y **GPS data process**

Use MINILINK.exe to download logs, download or upload POIs, and check the F/W version You can download MINILINK.exe and other utilities at www.locosystech.com